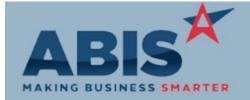

# Adjutant Desktop Release Notes Version 1906.1860

| Program<br>ECR #                 | Change Description                                                                                                    | Option / Rule                |
|----------------------------------|----------------------------------------------------------------------------------------------------|------------------------------|
| Accounts Payable                 |                                                                                                    |                              |
| AP Invoice Master<br>32626       | The inventory owner linked to a PO receipt now displays in the PO Receipts tab of AP Invoice Master.                                                                                                    |                              |
| Accounts Receivable              |                                                                                                    |                              |
| Credit Card Integration<br>32642 | Logic has been added to save the user's last chosen EMV Reader Station ID for credit card chip reader integration when multiple readers are in use.                                                                                                    |                              |
|                                  | Wiki Link: http://www.abiscorp.com/AdjWiki/RULE-CCCHIP.ashx                                                                                                    |                              |
| Credit Card Integration<br>32643 | The setup option CCFILLBANKDEP, if enabled, will now fill out the Bank Deposit number during the EMV chip credit card processing. Note, the Bank Deposit number will not be filled out until after the card is finished processing.  The CCFILLBANKDEP option will automatically fill out the Bank Deposit number in the following format:  If VISA - VI + last 4 numbers of card  If Discover - DC + last 4 numbers of card  If Master Card - MC + last 4 numbers of card  If AMEX - AE + last 4 numbers of card | Setup Options: CCFILLBANKDEP |
|                                  | Wiki Link: http://www.abiscorp.com/AdjWiki/rule-setup.ashx?HL=CCFILLBANKDEP                                                                                                    |                              |
|                                  |                                                                                                    |                              |

### Address Book

API Grid Improvements 32653

The new API Pending Org table will now show notes appended into a column. Users can now also assign a priority to the follow-up note that is created when assigning Pending organizations to an account manager.

Wiki Link: http://www.abiscorp.com/AdjWiki/ORGTEMP.ashx

Printed: 06/17/19 08:36 AM

Setup Options: ALLOWCBINS

Setup Options: SKIPSFLAG

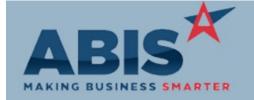

# Adjutant Desktop Release Notes Version 1906.1860

Program

ECR# **Change Description** Option / Rule

### Item Control (Inventory)

**Processing PO** 32618

When using the Processing PO type logic to modify or process a coil, the coil tag information from the base coil will now transfer over to the tag information for the processed coil.

Wiki Link: http://www.abiscorp.com/AdjWiki/PO%20Processing.ashx

Manual Shipping 32648

The Manual Shipping and Project Shipping screens will now exclude C-Bin (carton bin) locations unless explicitly allowed via the ALLOWCBINS set up option, which allows carton bins in the bin selection list. Manual Shipping and Project Shipping will default to pulling from

the Putaway bin unless USEBINS is turned on. Wiki Link: http://www.abiscorp.com/AdjWiki/rule-setup.ashx?HL=ALLOWCBINS

#### **Order Entry**

Sales Order 32665

A new setup option (SKIPSFLAG) has been added that will skip the guery to find out if an item has been sold before when searching for an item on the Sales Order and NEWITEMLOOKUP is

turned off.

http://www.abiscorp.com/AdjWiki/rule-setup.ashx?HL=SKIPSFLAG Wiki Link:

# Project Management

Project Grid 32662

A new report button has been added to the Project Grid which allows printing the displayed grid results as a report. The new Project Grid Report format can be customized to show any of the column details from the Project Grid screen. The Project Grid report offers a new way to easily share a snapshot of selected projects.

http://www.abiscorp.com/AdjWiki/MSNGRID.ashx? Wiki Link:

Printed: 06/17/19 08:36 AM

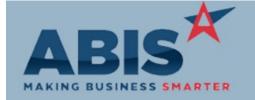

# Adjutant Desktop Release Notes Version 1906.1860

Program ECR #

Change Description Option / Rule

## **Project Management**

Project Review Report 32663

A new checkbox (Phased Alternate Sort) has been added to the Project Review Report that will change the report's sort order to be by Salesperson, then by Week Of, then by Phase Load Date. A new variable (OSLIST) has also been added that will display a list of the linked Shipping Event Onsite Dates.

## **Shipping Events (Logistics)**

Load Shipping Event 32508

The new SEBOTRANS setup option will prioritize displaying the Backorder highlight color over the Transfer Item color in the Load Shipping Event screen when an item is both Backorder

Setup Options: SEBOTRANS

and Transfer.

Wiki Link: http://www.abiscorp.com/adjwiki/rule-setup.ashx?HL=SEBOTRANS

Total Number of Changes: 10